## SAP ABAP table V TB004 {Generated Table for View}

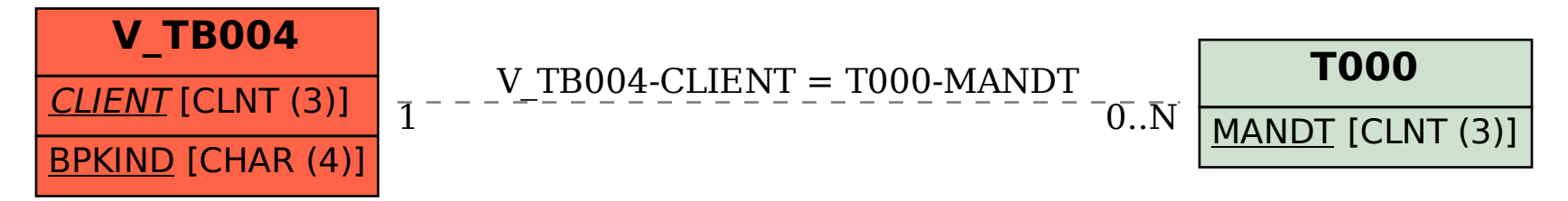